## **Insérer et utiliser des cartes vectorielles**

- Enseigner avec le numérique - Savoir faire -

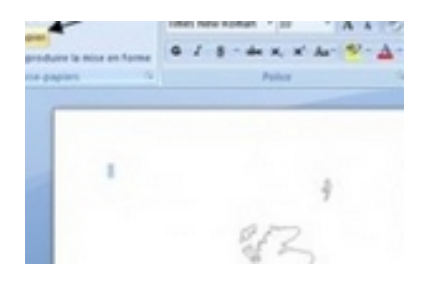

Date de mise en ligne : mercredi 1er janvier 2014

**Copyright © Lettres Histoire Géographie - Tous droits réservés**